# **Application: gvSIG desktop - gvSIG bugs #5652**

# **Cuando se crea capa nueva su CRS siempre es 4326 aunque la Vista esté en otro**

05/20/2021 12:24 PM - Mario Carrera

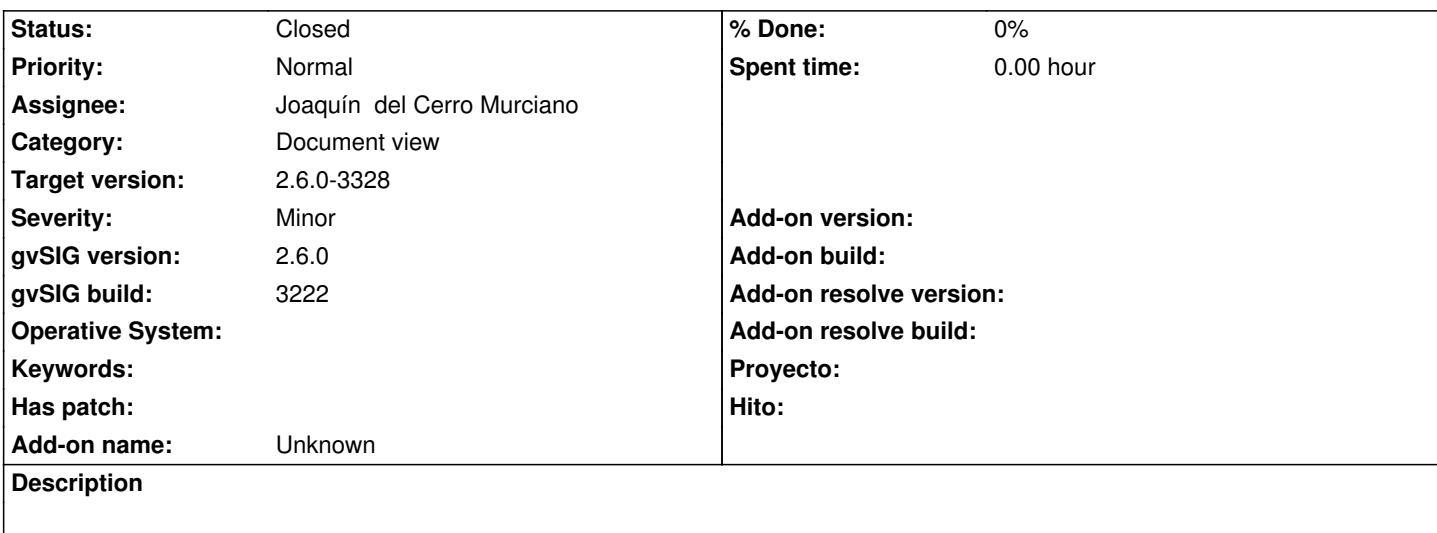

Cuando se crea capa nueva, su CRS por defecto siempre es 4326 aunque la Vista esté en otro. Debería ser el mismo que el de la Vista.

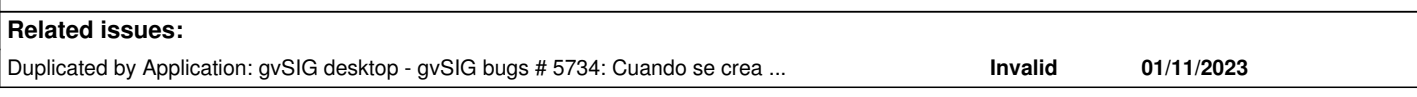

# **Associated revisions**

# **Revision 47433 - 08/03/2023 10:56 AM - Joaquín del Cerro Murciano**

refs #5652, modificados los paneles del gestor de columnas y nueva capa para que se les pueda asignar una proyeccion por defecto, asignadole en la extension de nueva capa la proyeccion de la primera vista que encuentre.

#### **History**

# **#1 - 08/02/2023 09:40 PM - Joaquín del Cerro Murciano**

*- Assignee set to Joaquín del Cerro Murciano*

*- Category changed from Vector editing to Document view*

# **#2 - 08/03/2023 10:48 AM - Francisco Díaz Carsí**

*- Duplicated by gvSIG bugs #5734: Cuando se crea nueva capa el CRS que aparece por defecto al crearla es 4326, no el de la Vista added*

#### **#3 - 08/03/2023 10:58 AM - Joaquín del Cerro Murciano**

*- Target version changed from 2.6.1-final to 2.6.0-3328*

*- Status changed from New to Fixed*

#### **#4 - 08/03/2023 02:18 PM - Álvaro Anguix**

*- Status changed from Fixed to Closed*